### **KATA PENGANTAR**

Puji dan syukur saya panjatkan kepada Tuhan Yang Maha Esa, karena atas berkat dan rahmat-Nya, laporan skripsi dengan judul "KONTROL ROBOT PENYEIMBANG BERODA DUA MENGGUNAKAN *SMARTPHONE*" dapat diselesaikan dengan baik dan tepat pada waktunya.

Laporan skripsi ini disusun berdasarkan penelitian yang telah dilakukan dari 3 Maret 2020 hingga 25 Januari 2021. Skripsi merupakan persyaratan terakhir bagi mahasiswa yang wajib ditempuh sesuai dengan kurikulum Program Studi Teknik Elektro Fakultas Sains dan Teknologi, Universitas Pelita Harapan. Skripsi ini juga bermanfaat bagi penulis untuk menerapkan pengetahuan yang telah didapat dan memperoleh pengalaman baru yang tidak dapat diperoleh dari perkuliahan.

Dalam penyusunan laporan skripsi ini, penulis mendapat dukungan dari banyak pihak. Oleh karena itu, saya mengucapkan terima kasih yang sebesarbesarnya kepada:

- 1. Bapak Eric Jobiliong, Ph.D., selaku Dekan Fakultas Sains dan Teknologi.
- 2. Bapak Laurence, M.T. selaku Direktur Administrasi dan Kemahasiswaan Fakultas Sains dan Teknologi.
- 3. Bapak Dr. Henri P. Uranus selaku Ketua Program Studi Teknik Elektro dan pembimbing skripsi yang senantiasa memberikan bimbingan, masukan, dan mendukung saya dalam pengerjaan laporan.
- 4. Seluruh dosen dan staf yang telah mengajar penulis selama berkuliah di Program Studi Teknik Elektro Universitas Pelita Harapan.
- 5. Orang tua dan saudara-saudara penulis yang telah memberikan dukungan doa.
- 6. Semua mahasiswa Teknik Elektro UPH angkatan 2017 yang telah membantu penulis dalam proses pengerjaan skripsi ini.
- 7. Semua rekan mahasiswa aktif Program Studi Teknik Elektro Universitas Pelita Harapan yang terus memberikan dukungan dan motivasi kepada penulis.
- 8. Semua pihak lain yang tidak dapat disebutkan satu per satu

Akhir kata, penulis menyadari bahwa laporan skripsi ini masih sangat jauh dari kata sempurna. Oleh karena itu, penulis sangat terbuka akan kritik dan saran dari pembaca yang dapat membantu membuat laporan skripsi ini menjadi lebih baik lagi. Semoga laporan ini dapat bermanfaat bagi para pembacanya.

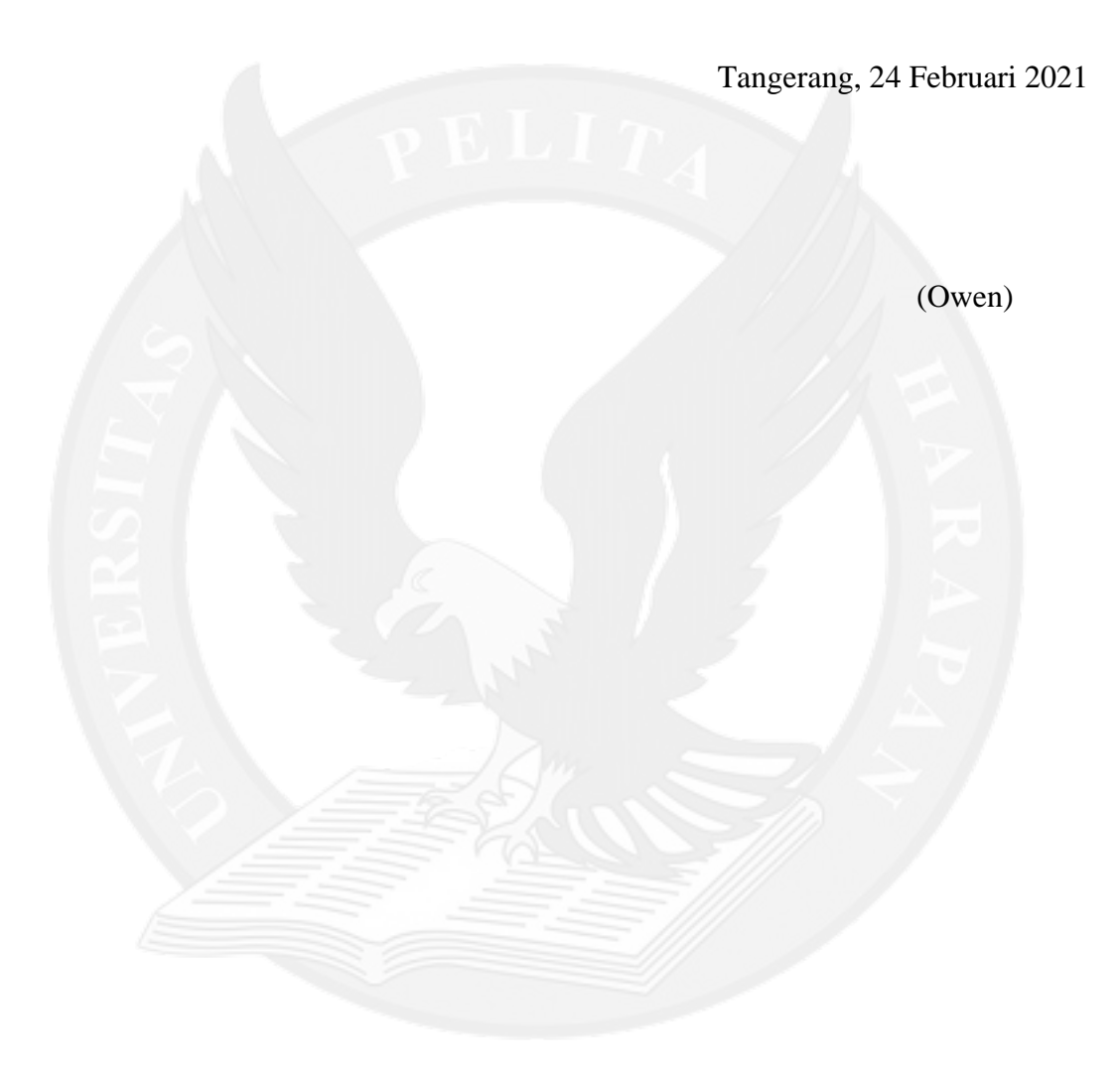

## **DAFTAR ISI**

halaman

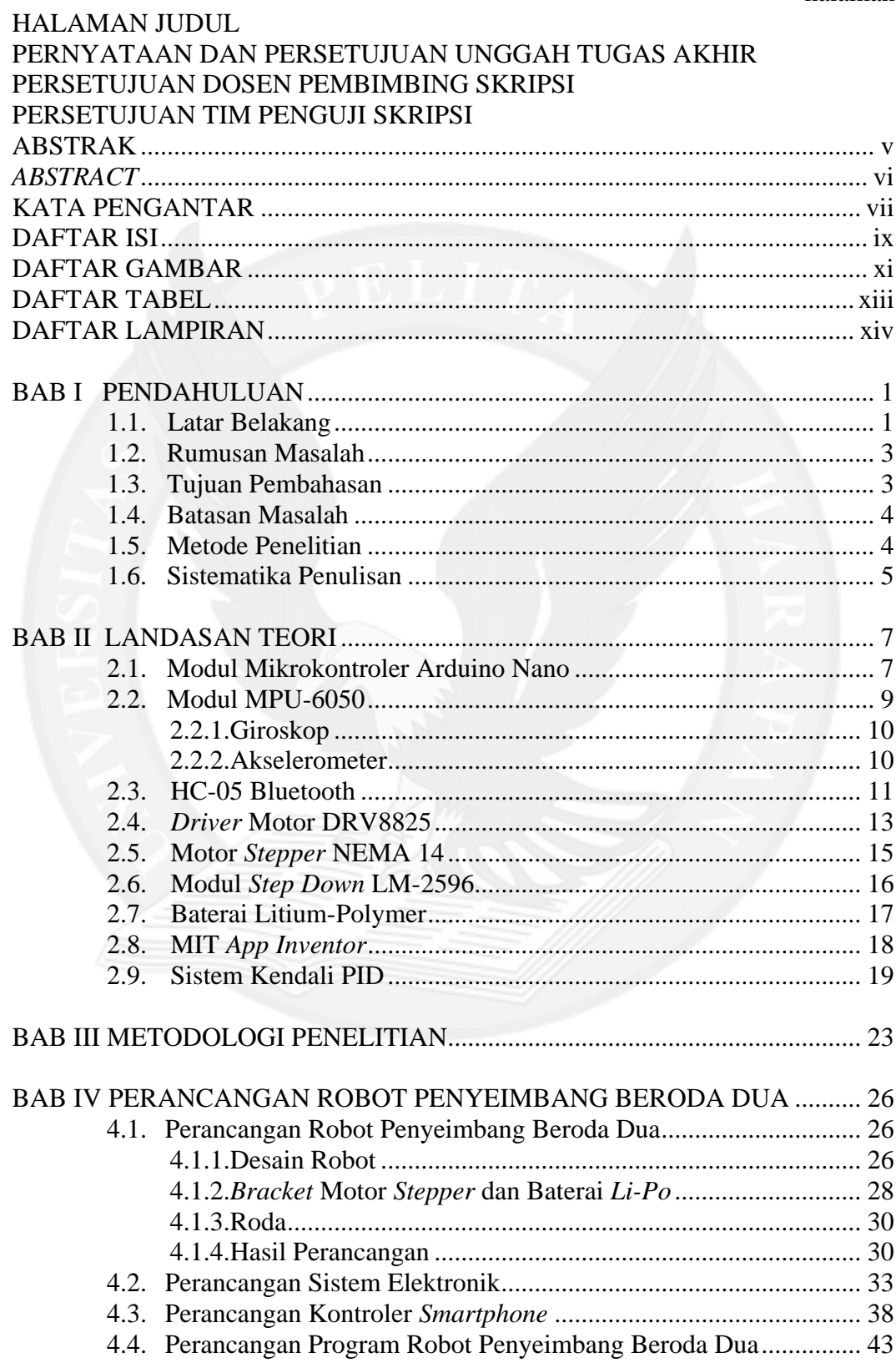

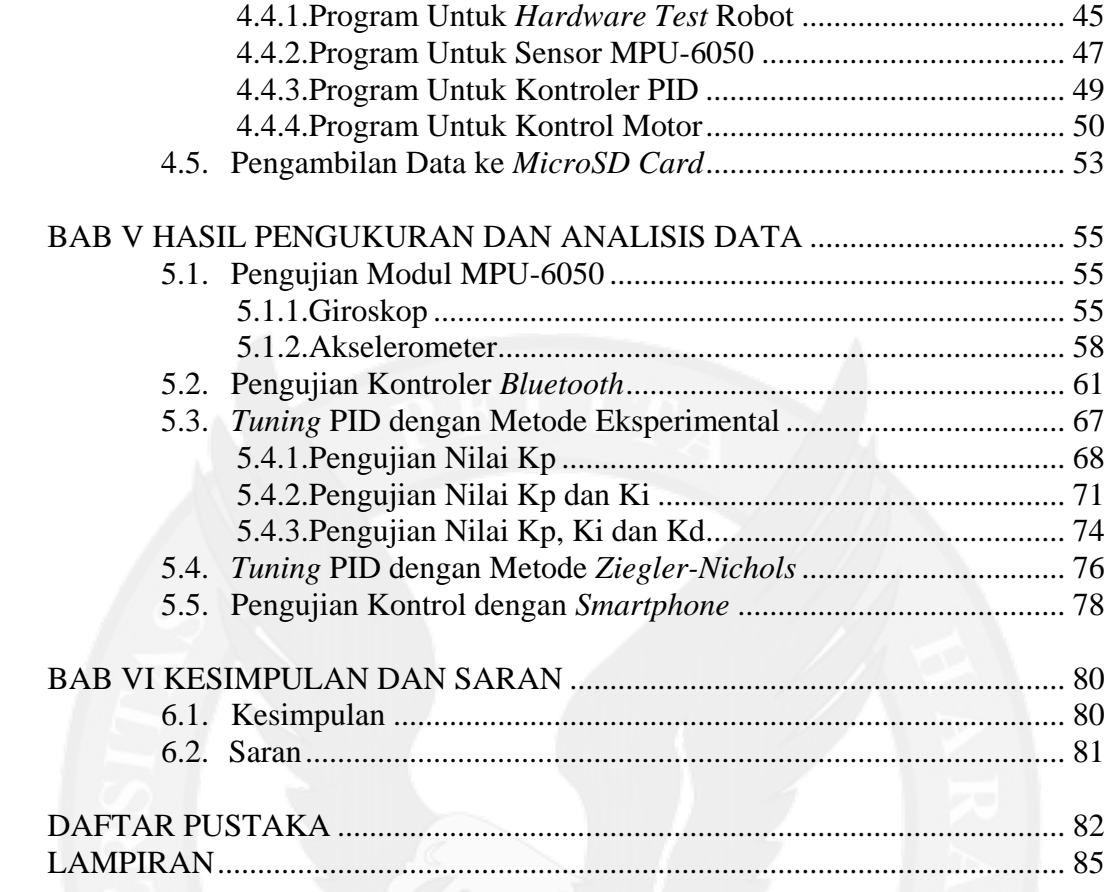

# **DAFTAR GAMBAR**

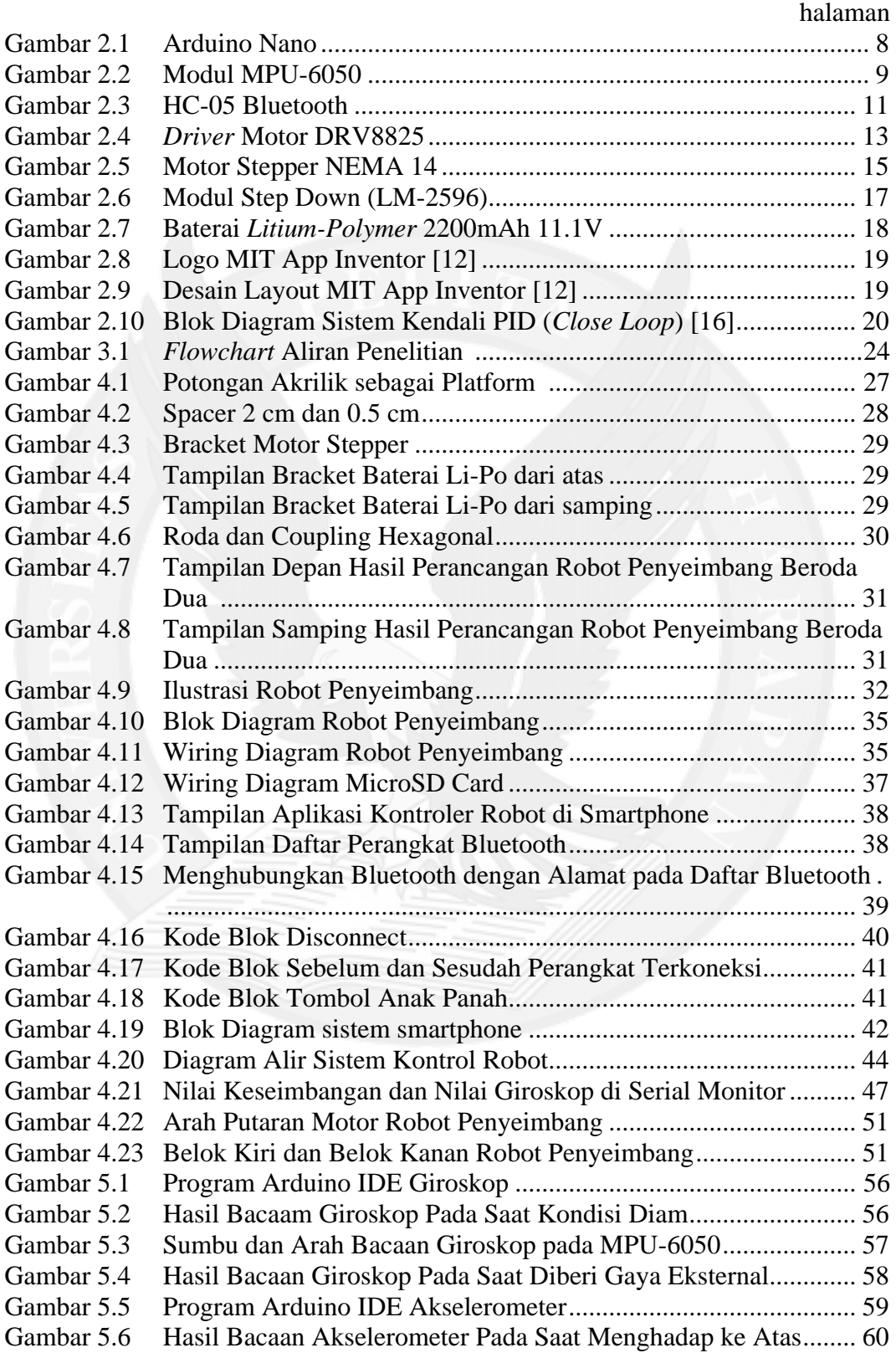

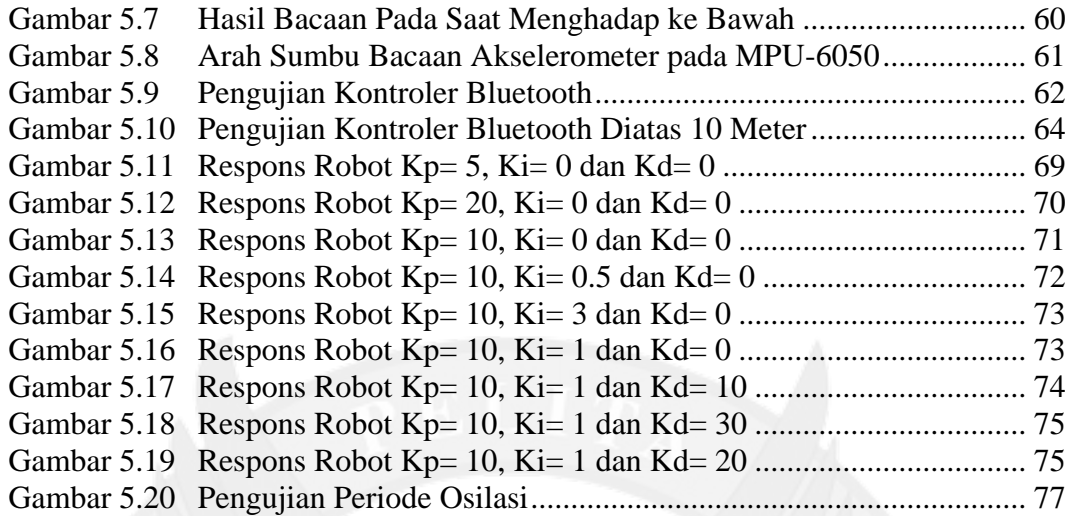

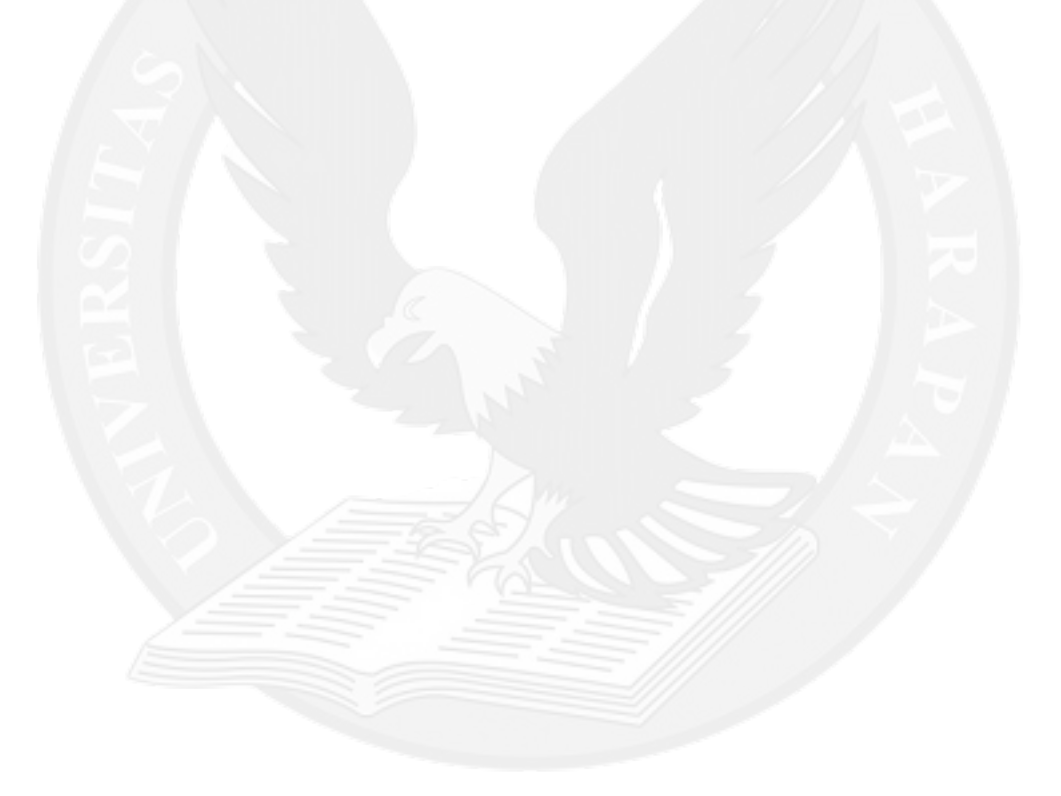

### **DAFTAR TABEL**

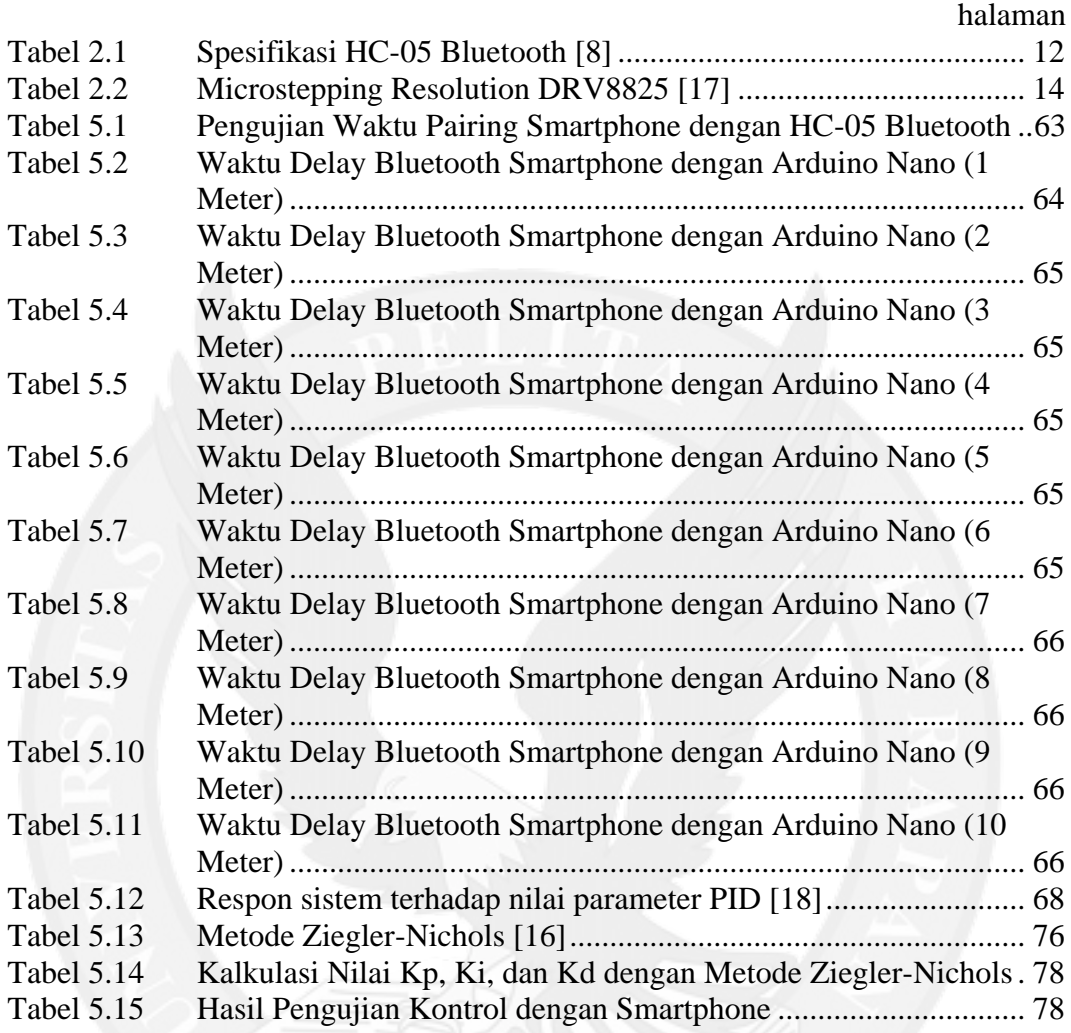

# **DAFTAR LAMPIRAN**

#### halaman

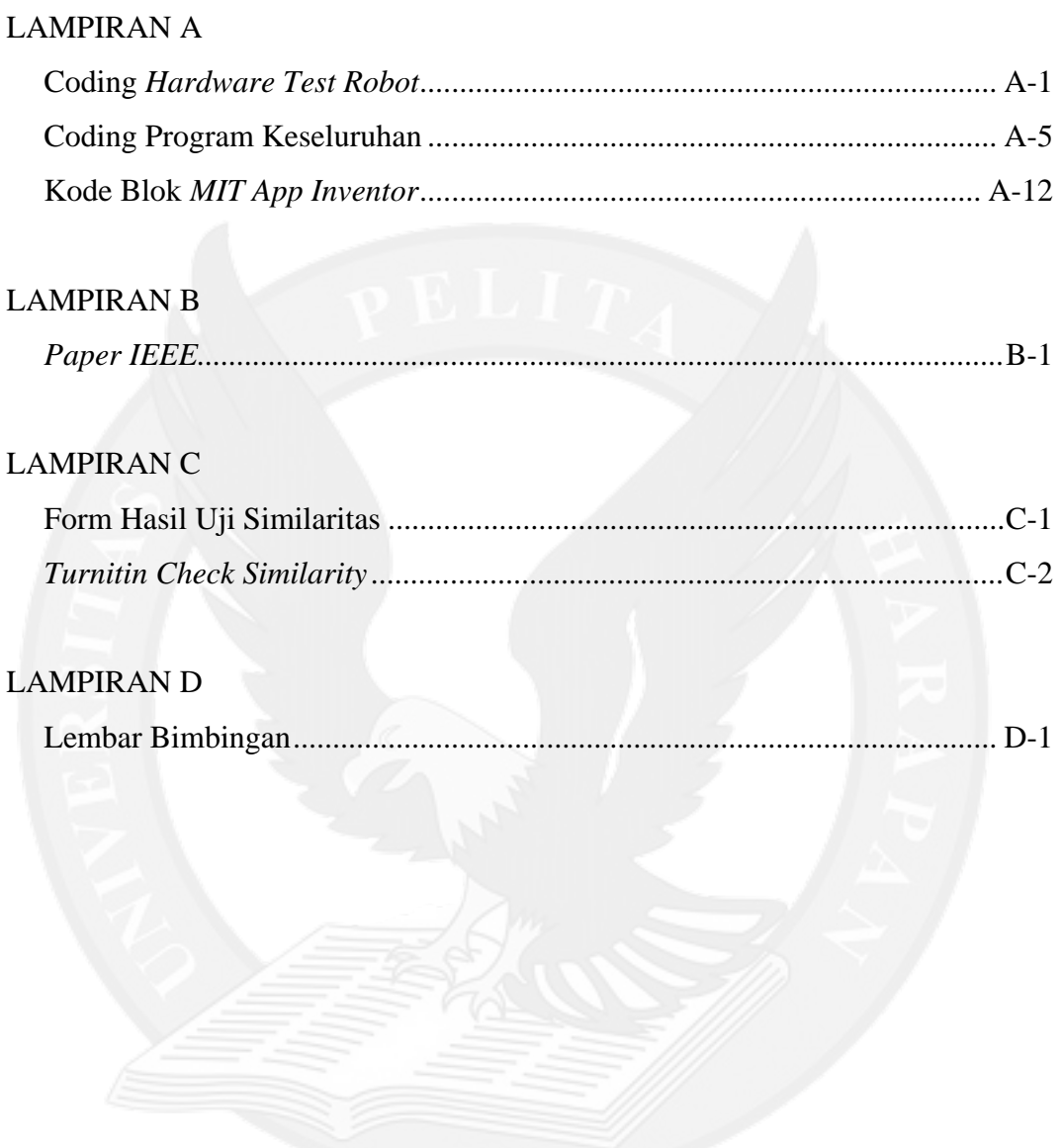